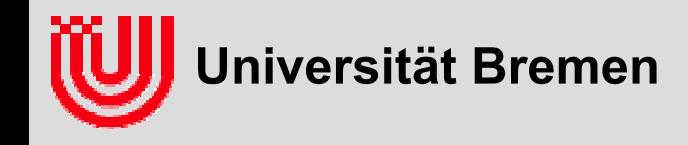

# $^{03-05-H}_{-709.53}$  Echtzeitbildverarbeitung (9)

### Prof. Dr. Udo Frese

Zusammenfassung 2D Bildverarbeitung Auffrischung Matrizenrechnung Homogene Koordinaten

**Universität Bremen, Sommer 2009**

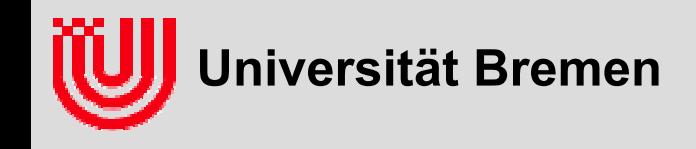

### Was bisher geschah

#### **Linien Hough Transformation:**

- Nur Winkel ungefähr in Sobelrichtung im Houghraum erhöhen.
- $\alpha$  in 256 Schritte [0.. $\pi$ ) diskretisieren, Periodizität beachten.
- *d* in Bezug auf Bildmitte um Houghraum klein zu halten.
- $\blacktriangleright$ Look-up-table (LUT 1) für Länge / Richtung aus SobelX, SobelY
- $\blacktriangleright$ Look-up-table (LUT 2) für sin/cos in Festpunktarithmetik
- Konstanten herausziehen, >>, <<, & nutzen
- **Derart technisch verwickelte Optimierung sind nur sinnvoll für Teilroutinen die sehr oft ausgeführt werden (z.B. jeden Pixel)**

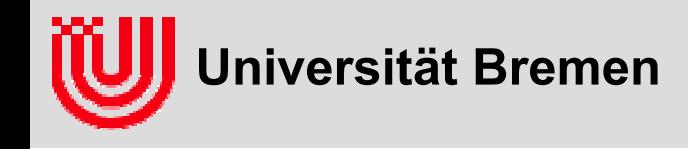

## Tipps für Hough-Transformation

#### **Implementierungstricks**

- **Von einfach zu schwer schrittweise**
- **Einfache Testbilder bei denen man beurteilen kann was herauskommt**
- **Genau analysieren**
- **assertions**
- **Debugger benutzen (z.B. DDD, kdevelop)**
- **Speicherschützer verwenden (z.B. libefence, valgrind)**
- **Fehler im Rahmenprogramm:**

```
IplImage* HoughLine::createHoughImage () const {
…IplImage* houghImg = cvCreateImage (size, IPL_DEPTH_16U, 1);
memset (houghImg->imageData, 0, houghImg->imageSize);
… }
```
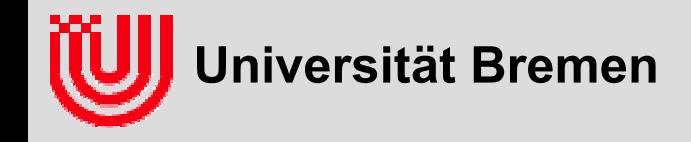

### Rekapitulation 2D Bildverarbeitung

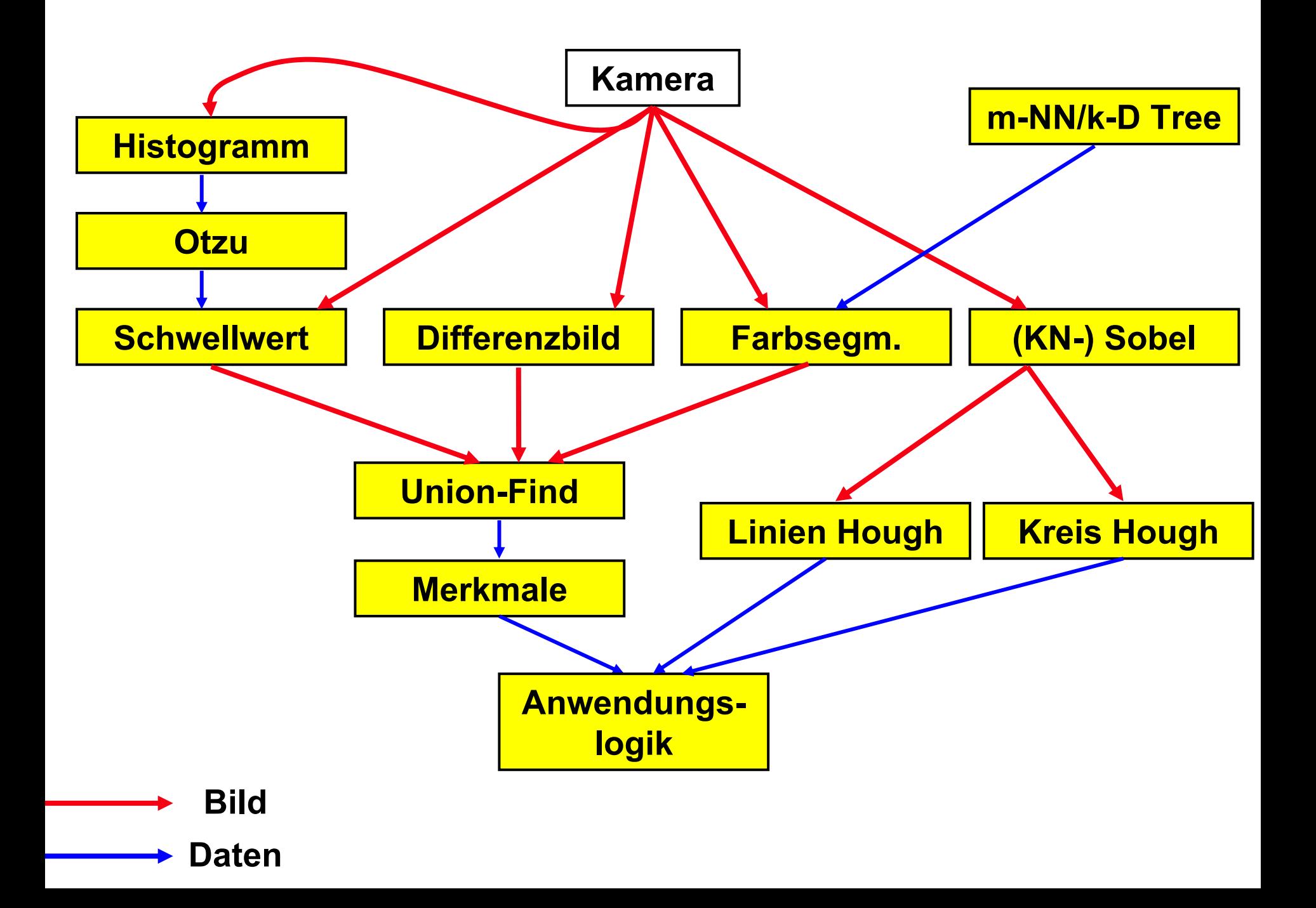

**Frage an das Auditorium: Gibt es ein Schema oder ein Pri nzip?**

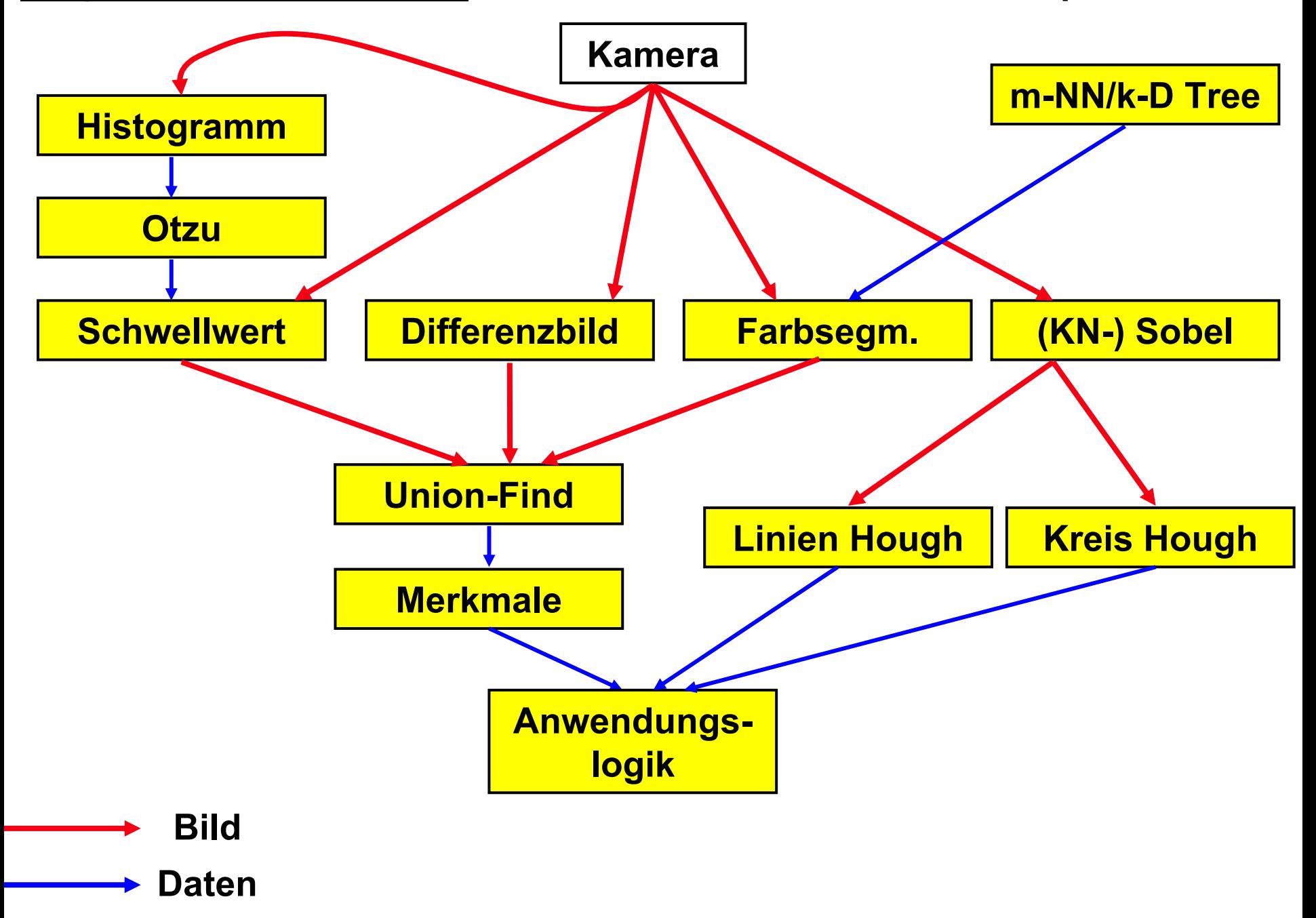

**Frage an das Auditorium: Gibt es ein Schema oder ein Pri nzip?**

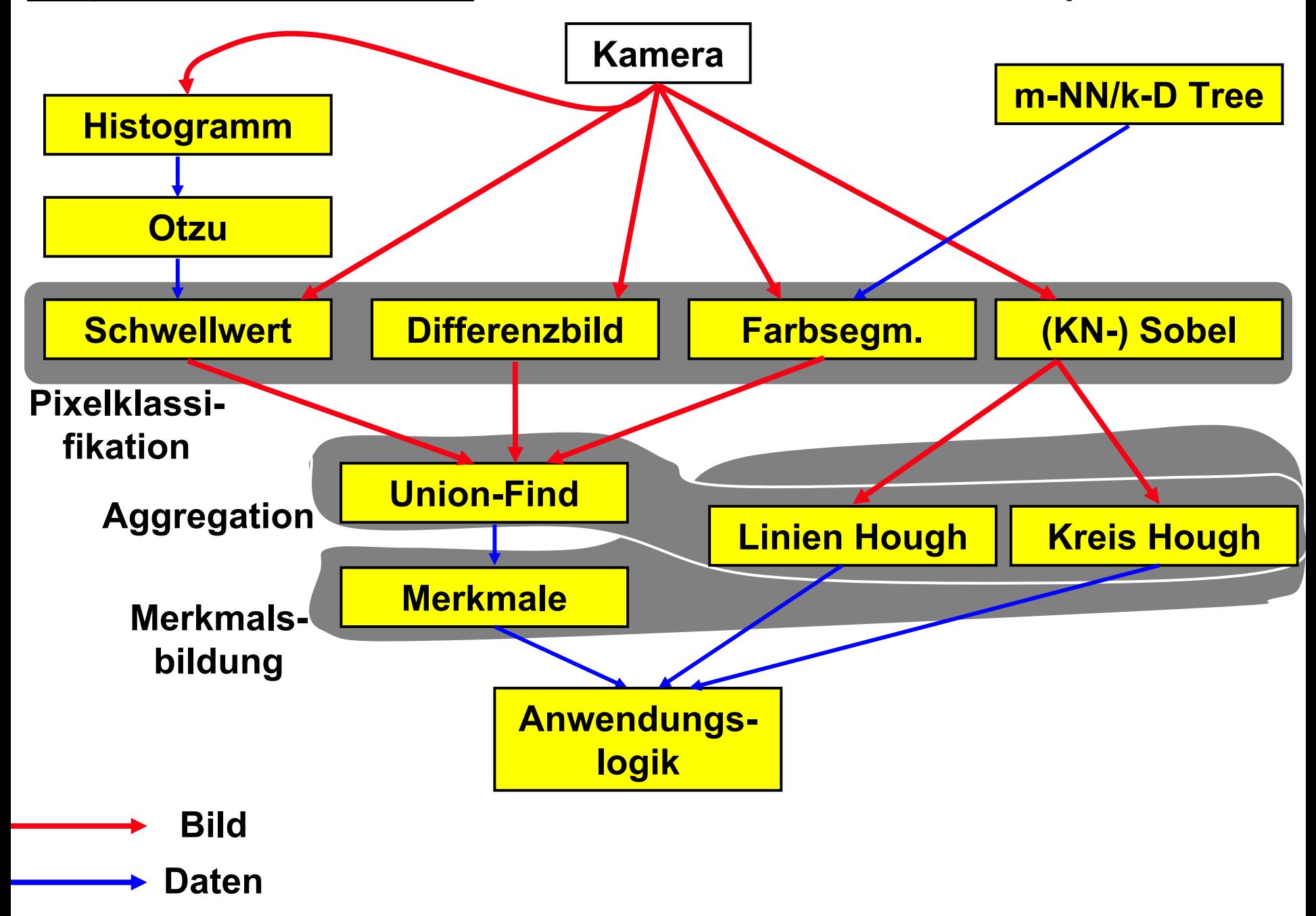

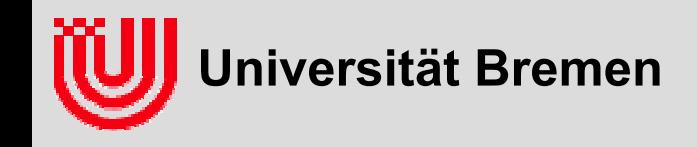

## Rekapitulation 2D Bildverarbeitung

#### ▶ Schema "Datengetriebene Bildverarbeitung"

- ▶ "Früh die Datenmenge reduzieren"
- $\blacktriangleright$  Pixelklassifikation (Schwellwert, Farbsegm., (KN-) Sobel): Finden der Pixel, die lokal so wie gesucht aussehen.
- ▶ Aggregation (Union-Find, Hough): Zusammenfassen von Pixeln, die zum selben Objekt gehören.
- Merkmalsbildung (Hauptträgheitsachsen, impl. Hough): Herunter brechen auf endlich viele Parameter.
- Nachteil: Wissen auf höheren Stufen könnte niedrigere Stufen stützen, passiert aber nicht.

#### **Gegenschema "Optimierung einer Wahrscheinlichkeitsfunktion"**

- Alle Stufen bilden gemeinsame zu optimierende Wahrscheinlichkeitsfunktion
- Entscheidungen auf unterer Stufe fallen anders aus, wenn es dadurch oben besser passt.
- Viel robuster viel langsamer, dazu später mehr

#### **Frage an das Auditorium: Techniken zur Beschleunigung**

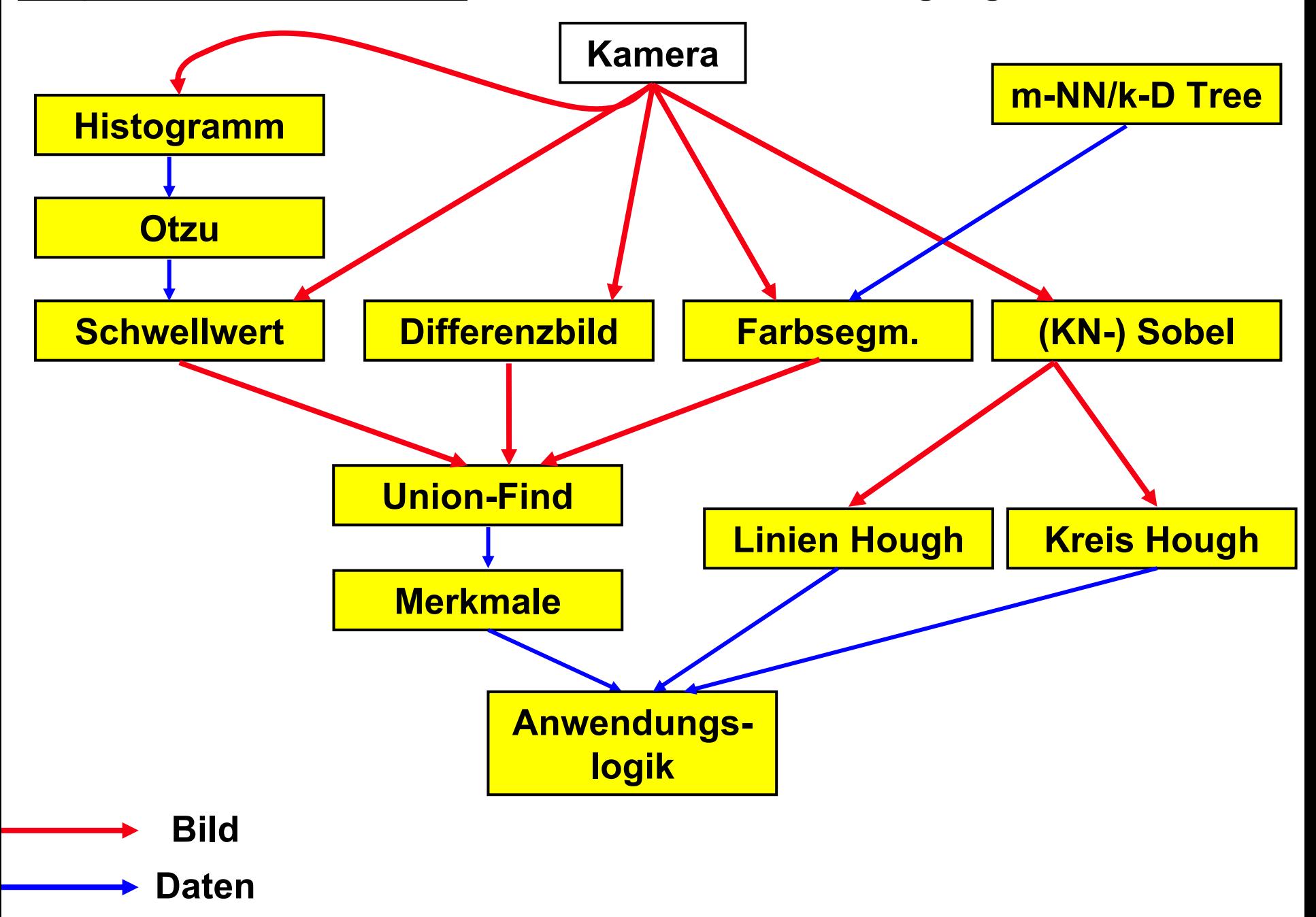

#### **Frage an das Auditorium: Techniken zur Beschleunigung**

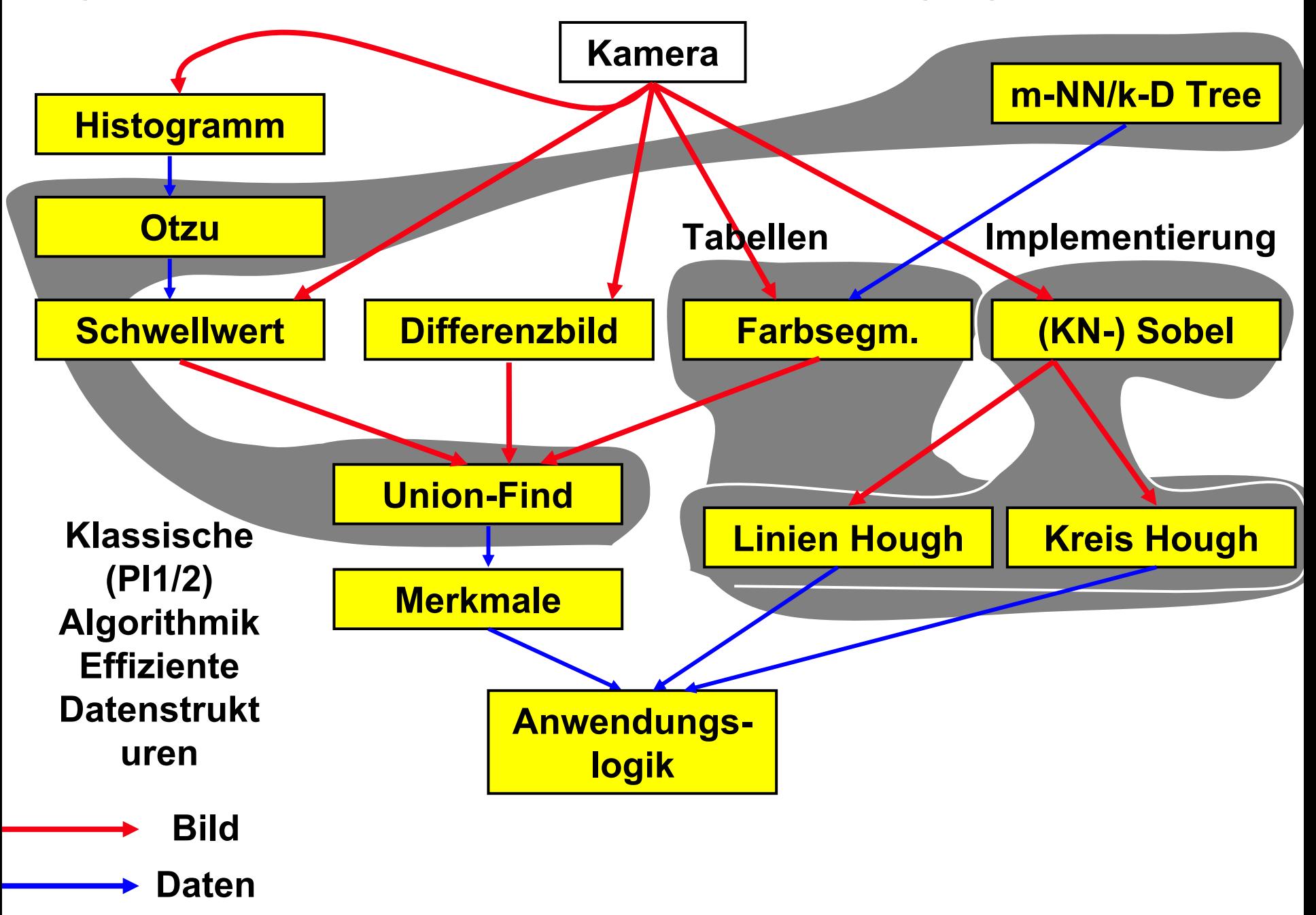

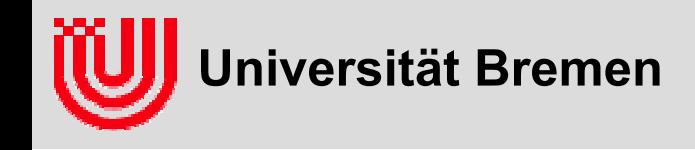

## Rekapitulation 2D Bildverarbeitung

#### **Techniken zur Beschleunigung**

#### **Vorberechnete Tabellen**

- Aufwändige Teilrechnung, die nur von wenigen (1-3) Eingaben abhängt
- Hilfsaufgaben integrieren (Diskretisierung, Normalisierung, Clipping, Umrechnen, Festkommaarithmetik)
- **▶ Oft extrem viel schneller**

#### **Klassische Algorithmik**

- Laufsumme, Wurzelbäume, Binärbäume, Divide & Conquer, …
- Endlose Zahl an Techniken

#### **Implementierungstricks**

- ▶ Zeiger statt Indizes
- Randtest außerhalb der Schleife
- Teilausdrücke aus Schleife herausziehen

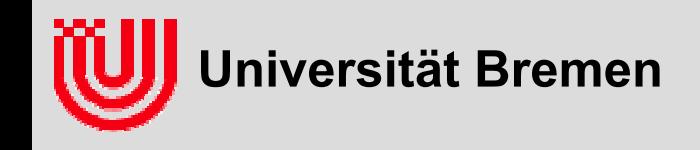

### Was nun geschieht

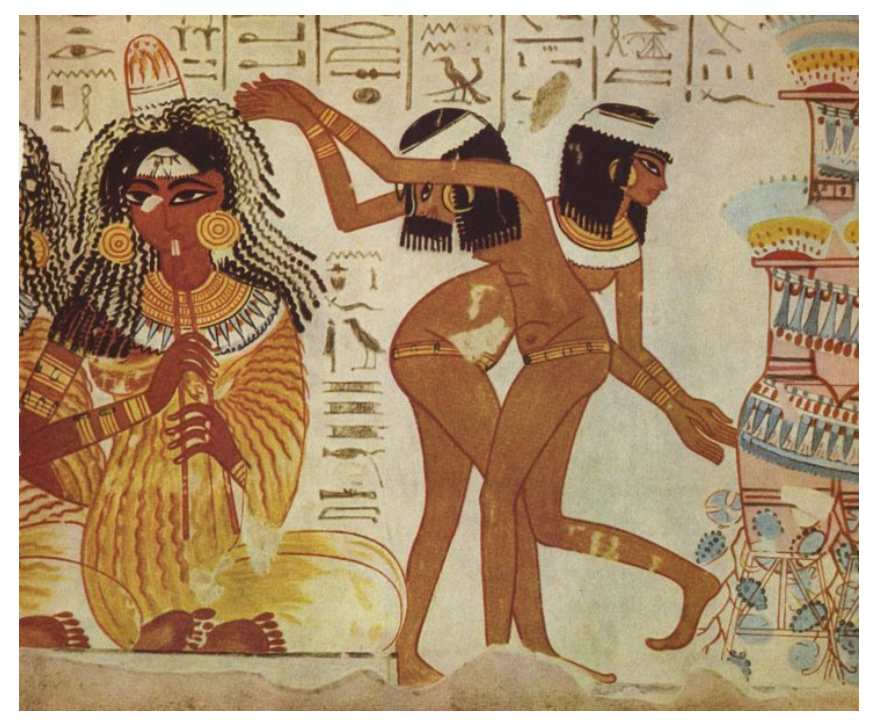

550 cm Cappella Sistina, Vatikan Ägyptische Malerei, ca. 1400 v.Chr.

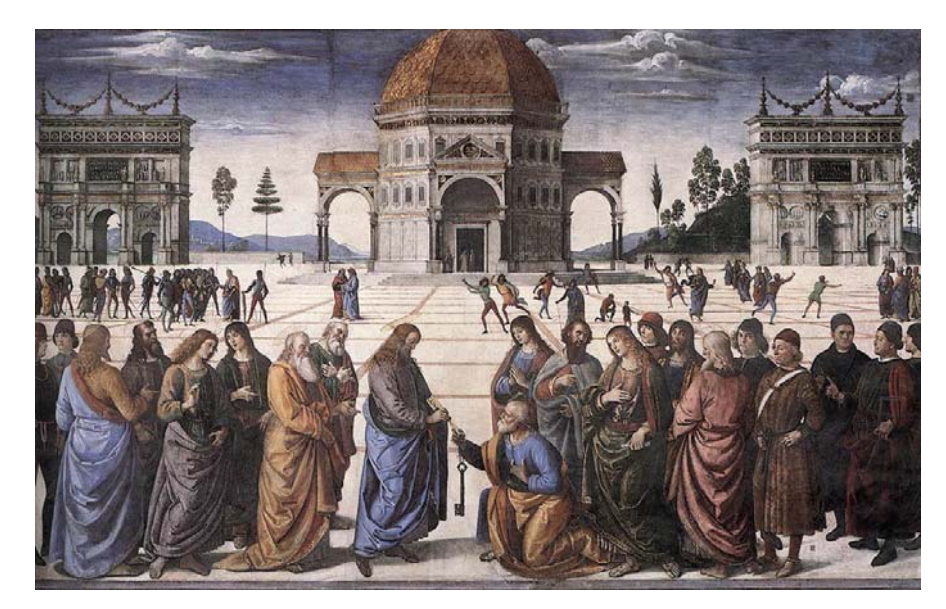

Christus händigt Petrus die Schlüssel aus, Pietro Perugino (1481-82) Freske, 335 x

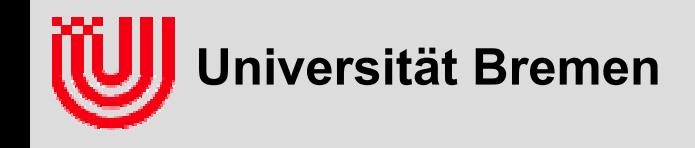

### Was nun geschieht

### **2D Bildverarbeitung**

- Kein praktikables mathematisches Modell, wie ein Objekt im Bild erscheint.
- ▶ Deshalb nicht: Erkennung durch Gleichung aus dem Modell.
- ▶ Deshalb: Detektion von Merkmalen (Kontur, Linien, Kreise, Punkte).

#### **3D Bildverarbeitung**

- räumlichen Lage von Objekten anhand ihrer 2D Bildmerkmale.
- Z.B: Kamerapose (Position & Orientierung) aus dem Bild eines Schachbrettgitters.
- ▶ Perfektes mathematisches Modell wo ein Punkt mit bekannter Raumposition im Bild erscheint
- ▶ Die perspektivische Abbildung.
- Deshalb: 3D Pose als Gleichung aus der perspektivischen Abbildung.

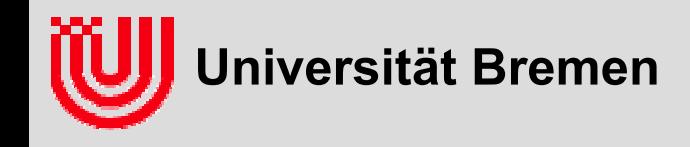

#### **Vektor** *v*∈**R***<sup>n</sup>*

- **Zusammenstellung von** *<sup>n</sup>* **Zahlen**
- **Komponenten vi mit Subskript Index**
- **Addition, Subtraktion komponentenweise.**
- ▶ **Multiplikation mit Skalar kompontenweise**
- **Skalarprodukt** *<sup>v</sup>*⋅*w***,** 
	- $\triangleright$  definiert als  $\Sigma_i$ v<sub>i</sub>w<sub>i</sub>
	- $\mathbf{E}$ Matrixschreibweise: vTw
	- $\blacktriangleright$ Euklidische Norm, Länge: Wurzel aus |v|=√vTv.
	- geometrisch: *v*T*<sup>w</sup> = |v| |w| cos(*∠*vw)*

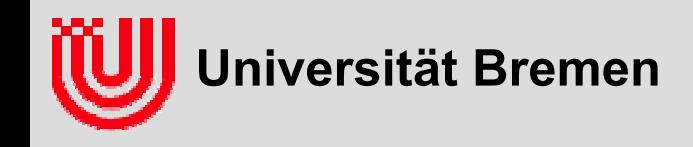

#### **Matrix A**∈**R***<sup>m</sup>*×*<sup>n</sup>*

- **rechteckige Zusammenstellung von** *<sup>m</sup>*×*<sup>n</sup>* **Zahlen.**
- **Komponenten A***ij* **mit Subskript Index (Zeile** *i***, Spalte** *j***)**
- **Ai ist i-te Zeile, A**•**<sup>j</sup> ist j-te Spalte.**
- **Vektoren sind n**×**1 Matrizen.**
- **Addition, Subtraktion komponentenweise**
- **Multiplikation mit Skalar komponentenweise.**
- **Matrix mal Vektor ergibt Vektor: (Av)i <sup>=</sup>**Σ**kAikvk**

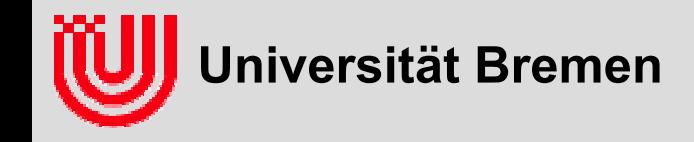

#### **Matrix-Vektor Multiplikation**

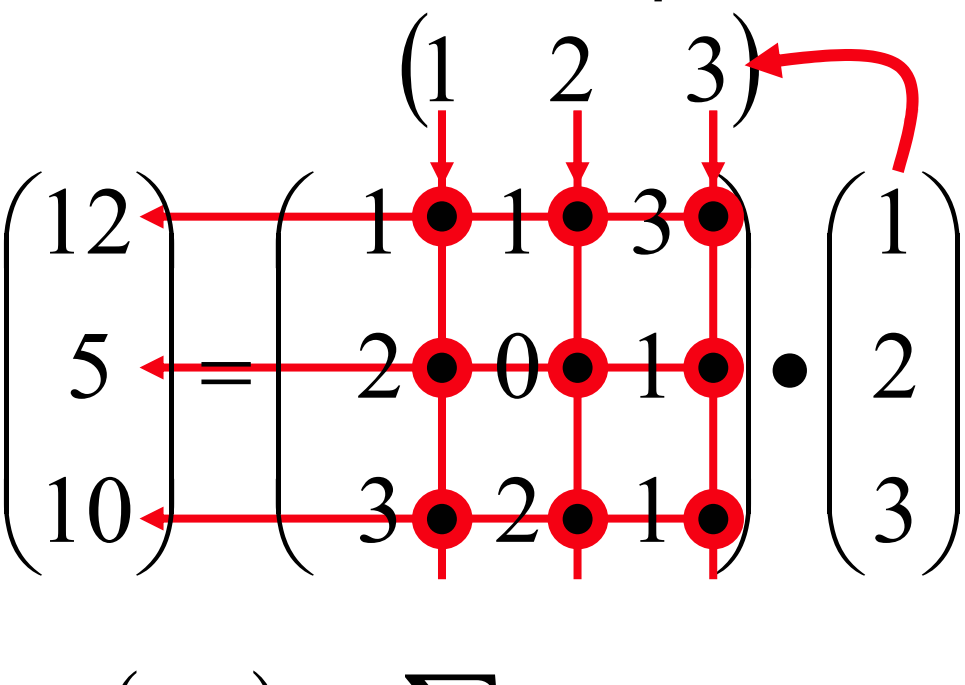

 $(Av)_i = \sum A_{ik} v_k$ *k*

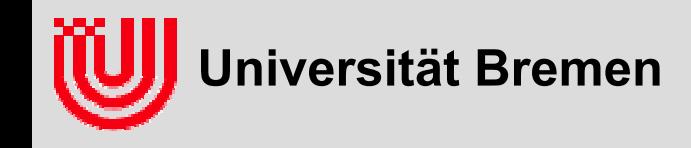

- *i***-te Spalte ist der Funktionswert des** *i***-tenEinheitsvektors.**
- **A**•*<sup>i</sup>***=Ae***<sup>i</sup>*
- **Wichtig für intuitives Verstehen von Matrizen.**

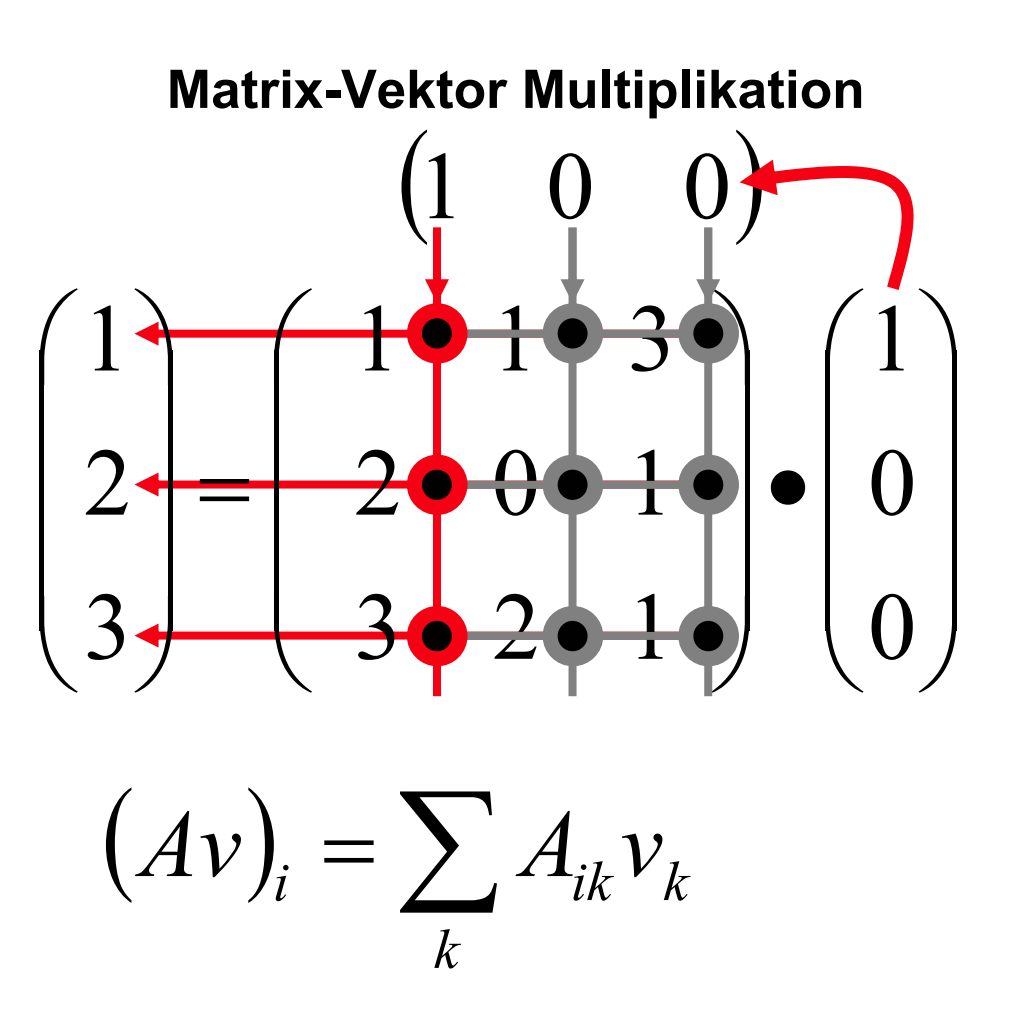

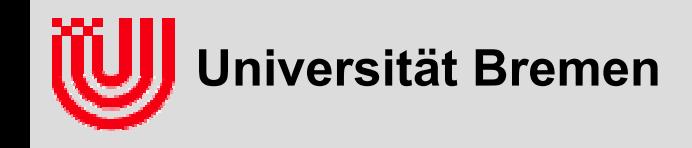

#### **Matrix A**∈**R***<sup>m</sup>*×*<sup>n</sup>*

- **Matrix mal Matrix ergibt Matrix: (AB)ij <sup>=</sup>**Σ**kAikBkj**
	- Nicht kommutativ (AB≠BA, in der Regel)
	- Assoziativ: ABC =  $A(BC) = (AB)C$
- **0-Matrix 0:**
	- ▶ Einträge 0
	- $\rightarrow$  0v=0, 0A=0
- **Einheitsmatrix:** 
	- ▶ I nur 0 und 1 auf Diagonale,
	- $\rightarrow$  Iv=v, IA=A, AI=A
- **Transponierte AT:**
	- $\triangleright$  Zeilen und Spalten vertauscht: (A<sup>T</sup>)<sub>ij</sub> = A<sub>ji</sub>
- **Inverse: A-1:** 
	- $A^4 = A^{-1}A = I$
	- ▶ Nicht alle Matrizen haben Inverse

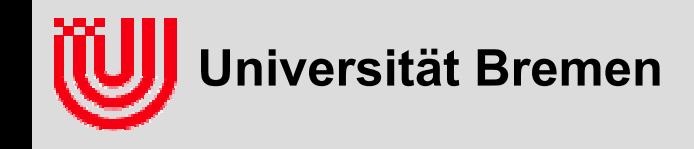

**Lineare Abbildung f:Rn**→**Rm**

- **Addition: f(v+w) = f(v) + f(w)**
- $\triangleright$  Multiplikation mit Skalar:  $f(\lambda v) = \lambda f(v)$ .
- **Jede Lineare Abbildung entsprecht einer Matrix: f(v) = Av.**
- **Spalten von A sind Funktionswerte der Einheitsvektoren (Sehr wichtig)**
- **Verkettung von Abbildungen entspricht Matrixmultiplikation: (f**°**g)(v) = f(g(v)), f(v)=Av, g(v)=Bv,**   $f(g(v)) = A(Bv) = (AB)v$ , **also f**°**g durch AB dargestellt.**
- **Reihenfolge von rechts nach links (Sehr wichtig): ABv = A(Bv), also erst B auf v angewandt, dann A auf das Ergebnis.**
- **Umkehrabbildung entspricht Inversen. f-1(f(v))=v, A-1Av=Iv=v.**

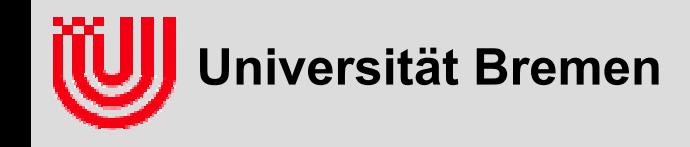

 **Frage an das Auditorium: Welche Matrix dreht einen 3D Vektor um** α **um die X-Achse?**

$$
\begin{pmatrix} ? & ? & ? \\ ? & ? & ? \\ ? & ? & ? \end{pmatrix}
$$

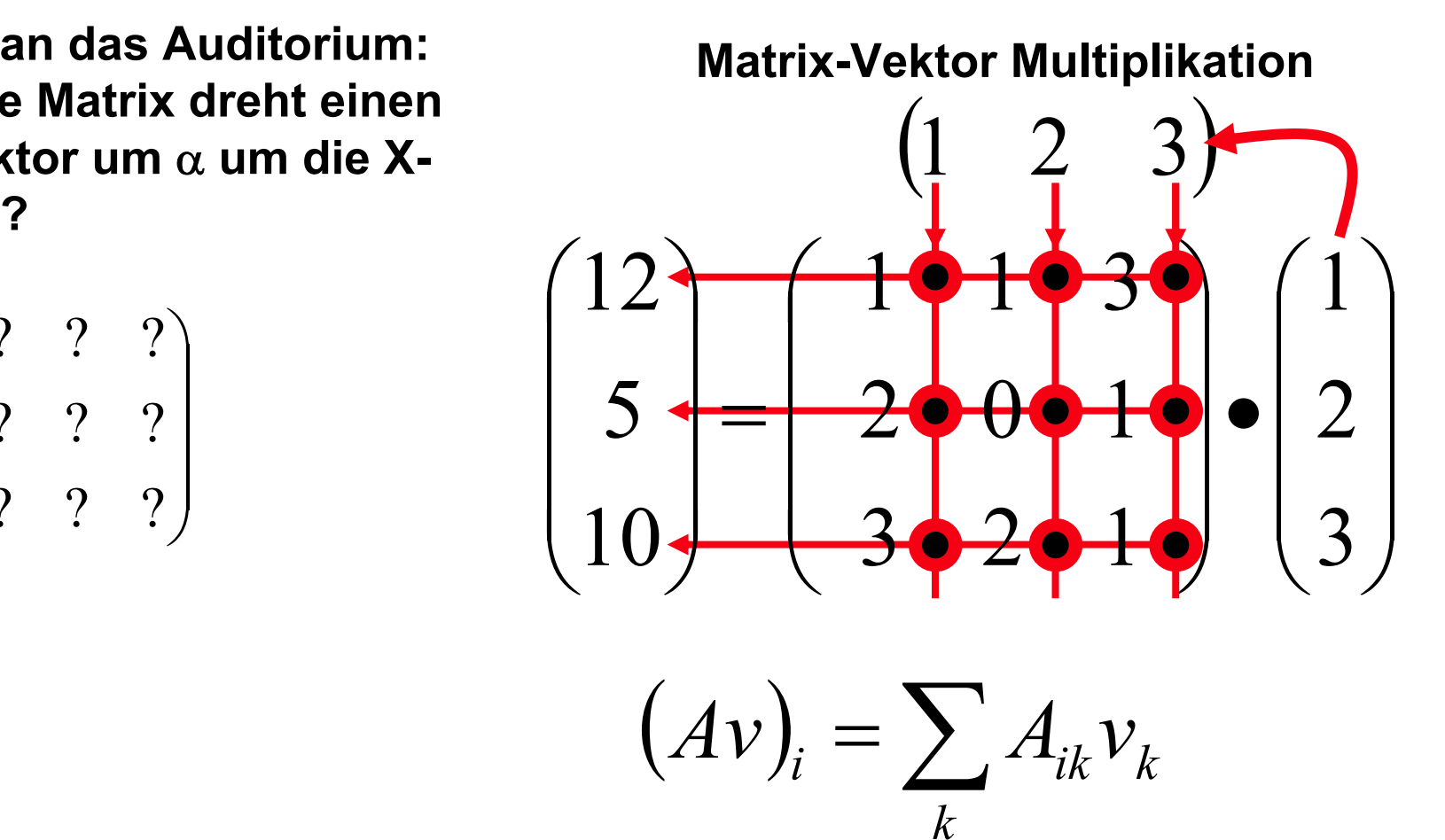

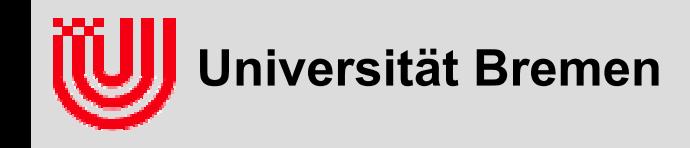

 **Frage an das Auditorium: Welche Matrix dreht einen 3D Vektor um** α **um die X-Achse?**

$$
\begin{pmatrix}\n1 & 0 & 0 \\
0 & \cos \alpha & -\sin \alpha \\
0 & \sin \alpha & \cos \alpha\n\end{pmatrix}
$$

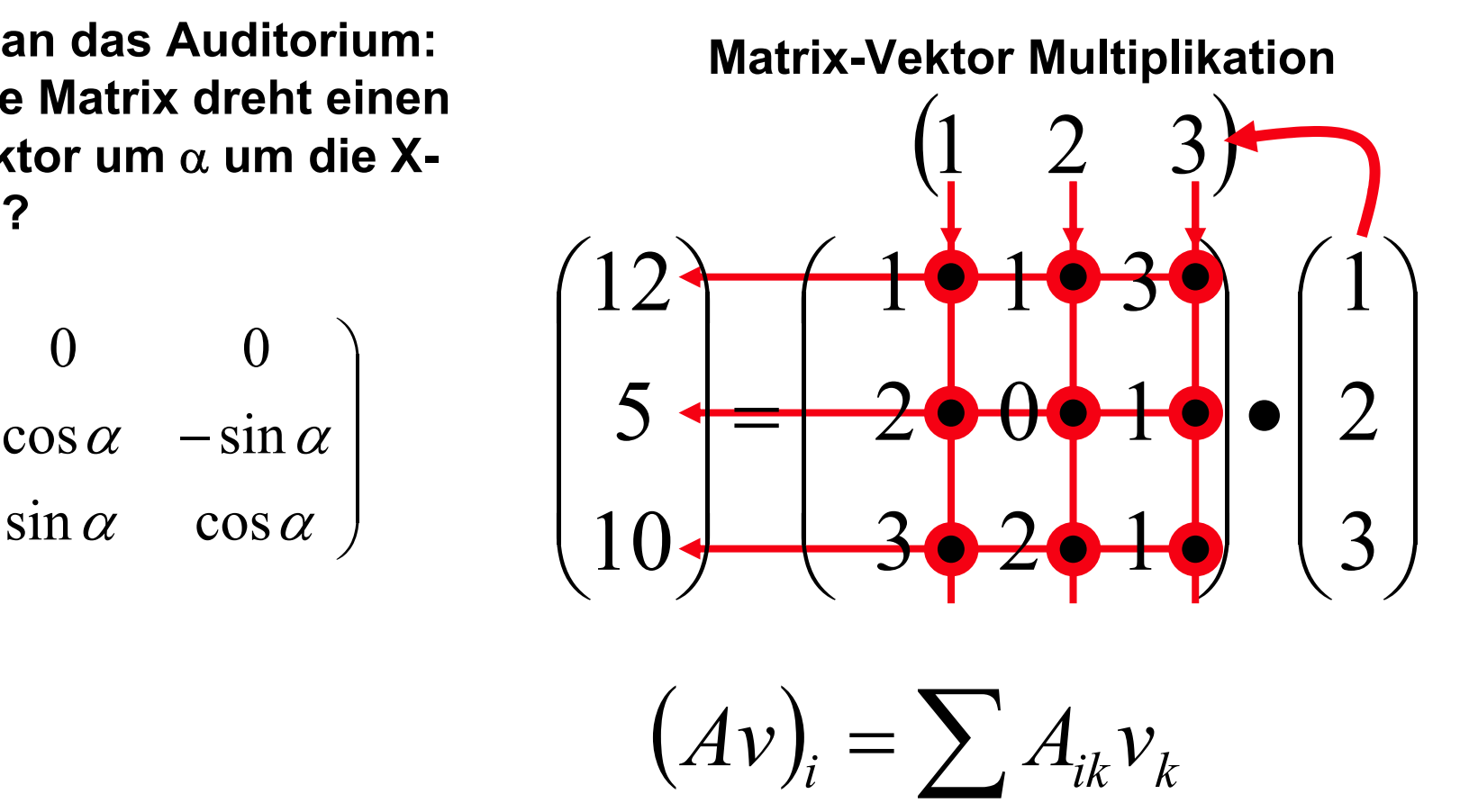

*k*

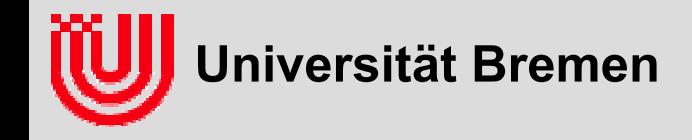

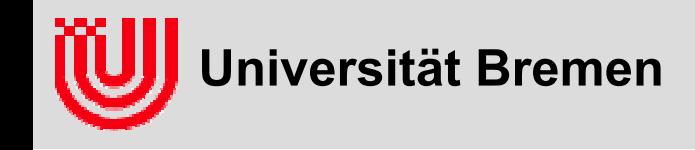

- **Lineare Abbildungen (+, -,** ⋅**const), dargestellt durch Matrizen ist die am besten verstandene Klasse mehrdimensionaler Abbildungen.**
- **Projektive Abbildung (z.B. Perspektive) erlaubt auch Division aller Komponenten durch den selben Nenner.**
- **Homogene Koordinaten: Erweitere Vektoren um eine Komponente und betrachte Vielfache als identisch.**
- **"Normale" Vektoren eingebettet durch**

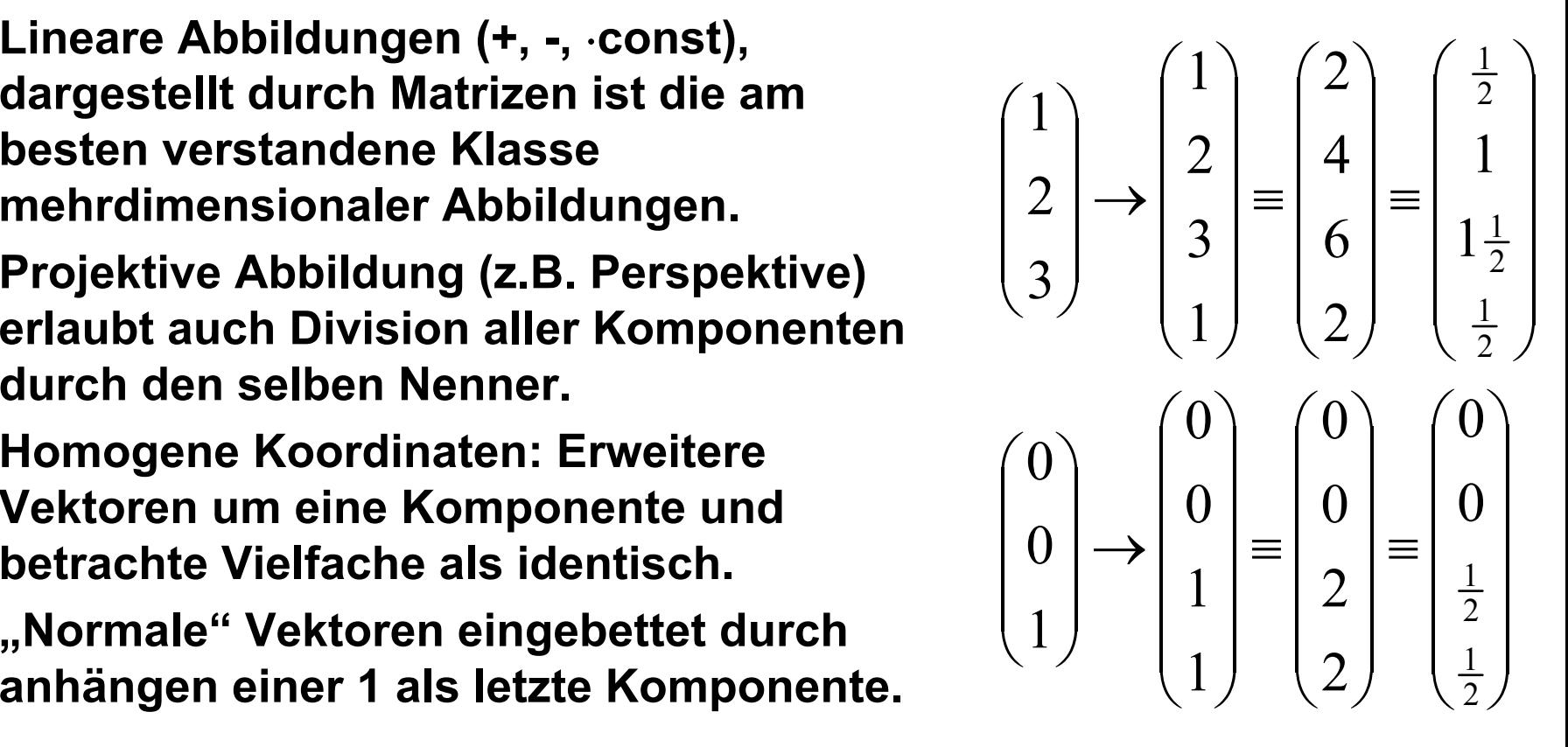

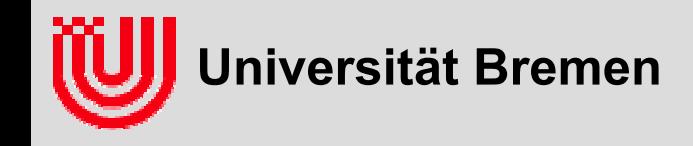

- **In homogenen Koordinaten sind projektive Abbildung linear, d.h. durch Matrizen darstellbar.**
- **Wertvolles Werkzeug für anspruchsvolle Bild->3D Berechnungen.**
- $\blacktriangleright$ **Referenz: Hartley & Zisserman: Multiple View Geometry**
- **Hier: Beschränkung auf 1 oder 0 als letzte Komponente.**
	- Darstellung von Pose, Koordinatensystemen, Starrkörperbewegungen.
	- Eigentliche Perspektive (X/Z, Y/Z) wieder klassisch, nicht als Matrix.

**Beispiel**  

$$
f\left(\frac{x}{y}\right) = \frac{x}{y}, f_{\text{hom}}\left(\frac{x}{y}\right) = \left(\frac{x}{y}\right), \quad \left(\frac{x}{y}\right) \to \left(\frac{x}{y}\right), f_{\text{hom}}\left(\frac{x}{y}\right) = \left(\frac{x}{y}\right) = \left(\frac{x/y}{1}\right) \leftarrow \frac{x}{y}
$$

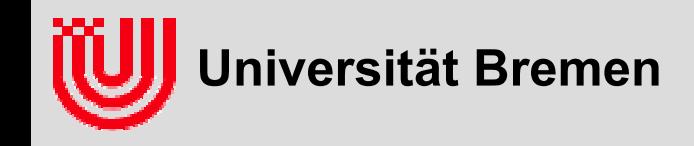

#### $\blacktriangleright$ **Eingeschränkte homogene Koordinaten**

- ▶ Ortsvektor (mit 1)
- ▶ Richtungsvektor (mit 0)

#### $\blacktriangleright$ **Konsistentes Rechnen**

- ▶ Differenz zweier Ortsvektoren ist ein Richtungsvektor
- Þ Richtungsvektor können mit Skalaren multipliziert werden
- ▶ Summe aus Orts- und Richtungsvektor ist Ortsvektor

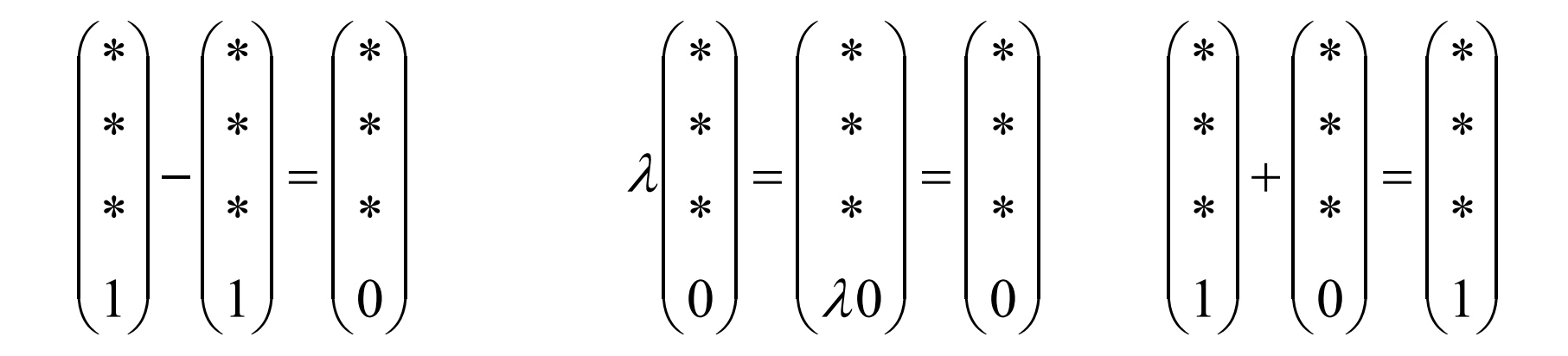

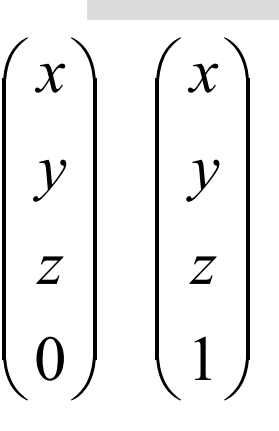

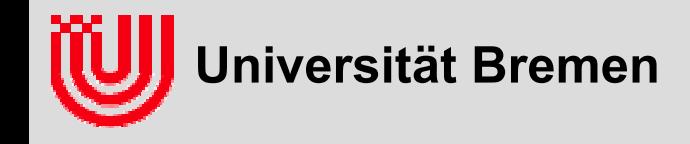

#### **Frage an das Auditorium: Was kann man zur Summe zweier Ortsvektoren sagen?**

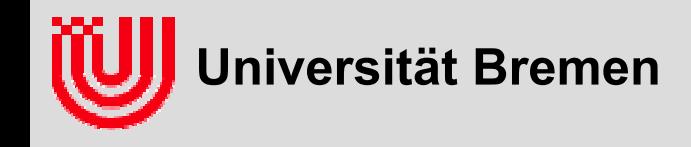

#### **Frage an das Auditorium: Was kann man zur Summe zweier Ortsvektoren sagen?**

- **Kein ordentlicher Vektor (wegen der 2 als homogene Komponente)**
- $\blacktriangleright$ **Denn das Ergebnis hängt vom Koordinatensystem ab.**
- **Verschiebt man Koordinatensystem 1 nach +X verschiebt, verringern sich X-Koordinaten um 1, die Summe also um 2.**
- **Kann aber als Zwischenergebnis auftauchen (z.B. (v+w)/2).**

$$
\begin{pmatrix} * \\ * \\ * \\ * \end{pmatrix} + \begin{pmatrix} * \\ * \\ * \\ * \end{pmatrix} = \begin{pmatrix} * \\ * \\ * \\ * \end{pmatrix}
$$

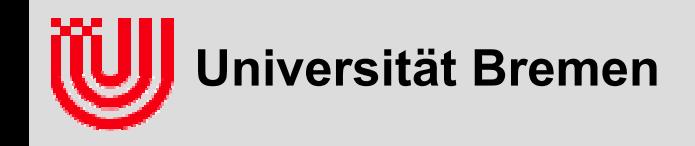

#### **Starrkörperpose oder Koordinatentransformation**

- $\blacktriangleright$  **Transformation "G2F" wandelt Orts- oder Richtungsvektor von G-Koordinaten in F-Koordinaten um.**
	- Spalte 1: Bild von  $(1,0,0,0)^T$ , also G<sub>x</sub> in F-Koord.
	- Spalte 2: Bild von  $(0,1,0,0)^T$ , also G<sub>Y</sub> in F-Koord.
	- Spalte 3: Bild von  $(0,0,1,0)^T$ , also G<sub>Z</sub> in F-Koord.
	- Spalte 4: Bild von  $(0,0,0,1)^T$ , also G<sub>0</sub> in F-Koord.

$$
\begin{pmatrix}\n x_F \\
 y_F \\
 z_F \\
 w_F\n\end{pmatrix} = \begin{pmatrix}\n * & * & * & * \\
 * & * & * & * \\
 * & * & * & * \\
 * & * & * & * \\
 0 & 0 & 0 & 1\n\end{pmatrix} \cdot \begin{pmatrix}\n x_G \\
 y_G \\
 z_G \\
 w_G\n\end{pmatrix}, \vec{v}_F = T_F^G \vec{v}_G\n\begin{pmatrix}\n F_Z & G_0 \\
 G_Z \\
 F_0\n\end{pmatrix}
$$

 $G_{\mathsf{X}}$ 

 $G_{v}$ 

 $F_{7}$ 

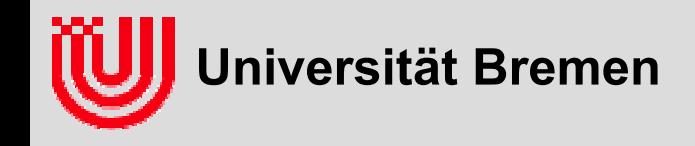

**Starrkörperpose oder Koordinatentransformation**

- **3\*3 Untermatrix Q Rotation bzw. Orientierung**
- $\blacktriangleright$ **4. Spalte Translation t**

$$
\begin{pmatrix} x_F \\ y_F \\ z_F \\ w_F \end{pmatrix} = \begin{pmatrix} 0 & t_x \\ 0 & 0 \\ 0 & 0 \\ 0 & 0 & 1 \end{pmatrix} \cdot \begin{pmatrix} x_G \\ y_G \\ z_G \\ w_G \end{pmatrix} = Q \begin{pmatrix} x_G \\ y_G \\ z_G \end{pmatrix} + \begin{pmatrix} t_x \\ t_y \\ t_z \end{pmatrix} w_G
$$

- $\blacktriangleright$ *Q* **erhält Winkel und Längen (orthonormal).**
- $\blacktriangleright$ **Spalten von** *Q* **haben Länge 1 und stehen senkrecht aufeinander.**
- ▶ *Q***: 9 Zahlen, 6 Zwangsbedingungen, 3 Freiheitsgrade**

$$
v^T w = (Qv)^T (Qw) = v^T Q^T Qw \implies Q^T Q = I \implies Q^{-1} = Q^T
$$
  
\n $Q_{\bullet 1}^T Q_{\bullet 1} = 1$ ,  $Q_{\bullet 2}^T Q_{\bullet 2} = 1$ ,  $Q_{\bullet 3}^T Q_{\bullet 3} = 1$ ,  $Q_{\bullet 1}^T Q_{\bullet 2} = 0$ ,  $Q_{\bullet 1}^T Q_{\bullet 3} = 0$ ,  $Q_{\bullet 2}^T Q_{\bullet 3} = 0$ 

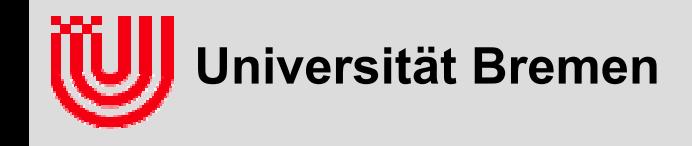

#### **Inverse einer Starrkörpertransformation**

**Durch besondere Form der Matrix einfache Formel für Inverse:**

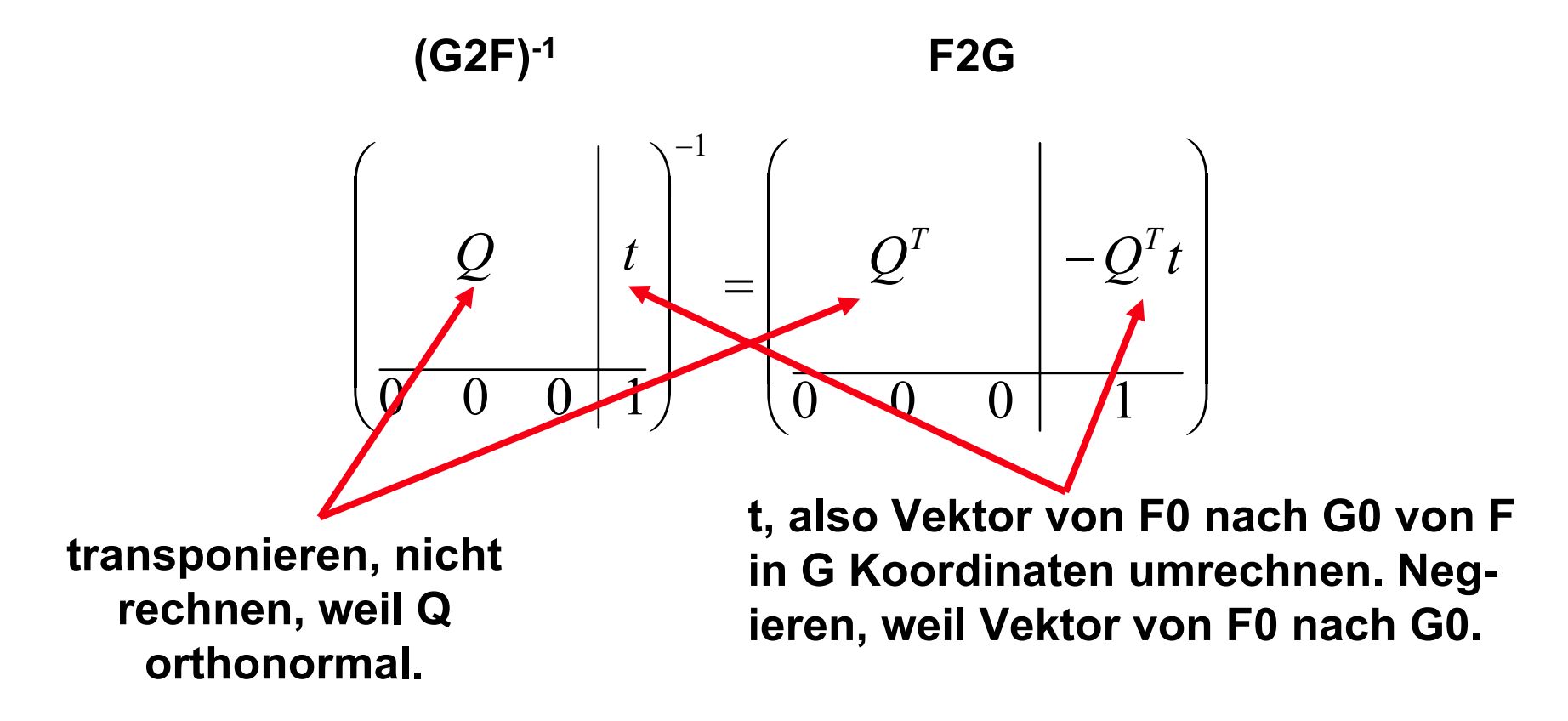

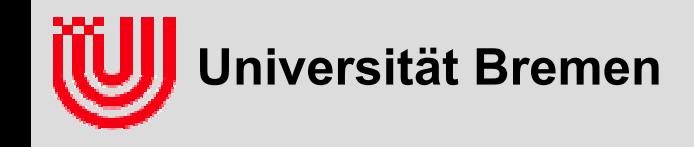

#### **Praktische Tipps für Programmieren in 3D**

- **Formale Genauigkeit beim Benennen ist praktisch sehr wichtig.**
- **Alle Relativposen, A2B nennen**
- **A2B bildet einen Vektor in A Koordinaten auf denselben Vektor in B Koordinaten ab.**
- **Absolutposen A2World.**
- **Inverse von A2B ist B2A.**
- **Verkettung muß von rechts nach links gelesen Sinn machen, weil Vektoren von rechts multipliziert werden.**
	- $\rightarrow$  Bsp.: B2C\*A2B = A2C
	- ▶ Bsp.: Robot2Camera = Camera2World.inv() \*Robot2World
- **Koordinatensysteme sinnvoll wählen (gerne Z nach oben).**
- $\blacktriangleright$ **Koordinatensysteme physisch sichtbar wählen, ggf. anzeichnen.**
- ▶ **Kanten gegen die man messen kann**

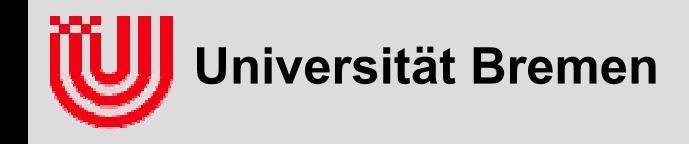

**Frage an das Auditorium: Die Lage des Tisches im Raum soll beschrieben werden. Welche Koordinatensysteme sollte man wählen? Wie lautet die Transformationsmatrix Table2World?**

$$
\begin{pmatrix} ? & ? & ? & ? \\ ? & ? & ? & ? \\ ? & ? & ? & ? \\ ? & ? & ? & ? \end{pmatrix}
$$

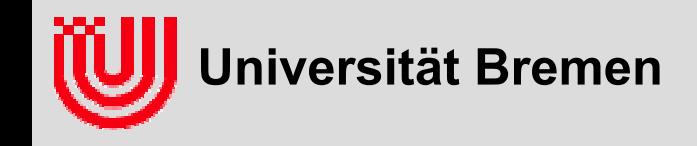

### Zusammenfassung

#### **Rekapitulation 2D Bildverarbeitung**

- ▶ Prinzip: Pixelklassifikation, Aggregation, Merkmalsbildung
- Optimierungsmethoden: Klassische Algorithmik, Tabellen, Implementierungstricks

- 4. Komponente, hier entweder 0 (freier Vektor) oder 1 (Ortsvektor).
- Koordinatentransformationen als 4×4 Matrix.
- $\blacktriangleright$ Matrix immer als A2B benennen, dann ist Konsistenz ablesbar.